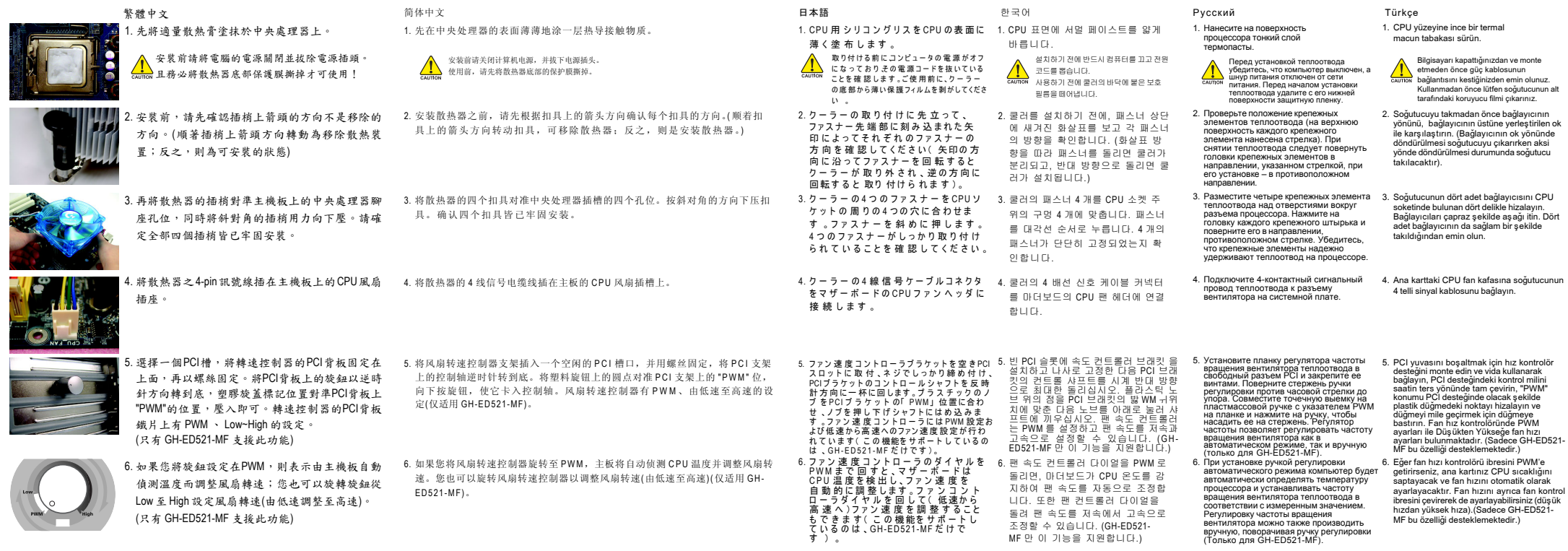

 $\mathcal{A}$ 

**CONTRACTOR** 

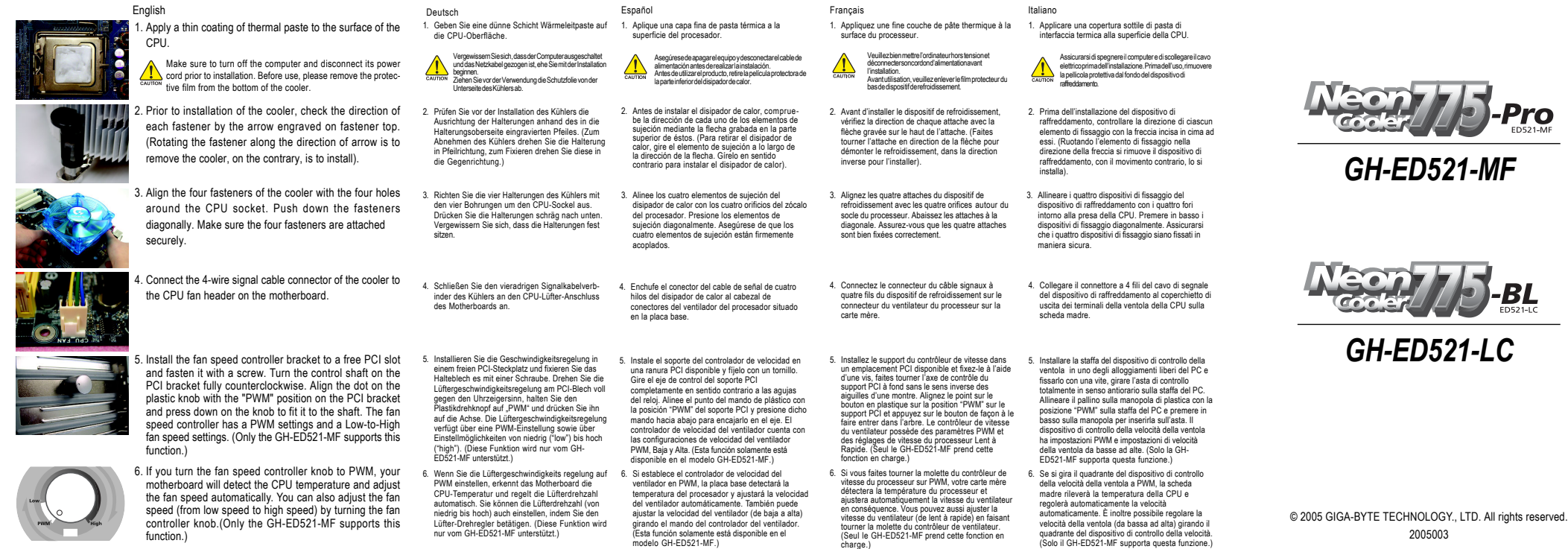

Wé